# **MACHINE LEARNING**

 $\sum$ 

 $\overline{\bigcap}$ 

 $\circ$ 

 $\subset$ 

 $\bigcap$ 

 $\bigcap$ 

**ТЕХНОЛОГИЯ ПРОГРАММИРОВАНИЯ НА ЯЗЫКЕ РҮТНОМ И** РАЗРАБОТКА ПРОГРАММ ДЛЯ МАШИННОГО ОБУЧЕНИЯ **ЛЕКЦИЯ VI** 

### План занятия

- Файловая система и работа с файлами
- Домашние задания: как реализуются программы

 $\sum$ 

 $\bigcap$ 

 $\bigcap$ 

16 O

## Открытие и закрытие файла в Python

#### Open()

При вызове, эта функция создает объект типа файл, с которым в дальнейшем можно работать.

#### **Синтаксис функции open() в Python.**

 $\sum$ 

 $\bigcap$ 

my  $file = open(\text{имя }\phi\text{) and }[,$  режим доступа][, буферизация]) При этом:

- имя файла: строка, содержащая имя файла с расширением. Например, "my file.txt".
- режим\_доступа: строка, которой мы указываем для чего открывается файл: для чтения, записи, добавления информации, и т.д. Например, "w". По умолчанию файл открывается для чтения - "r".
- буферизация: Целое число. Если значение аргумента указано 0 файл открывается без буферизации, 1 с построчной буферизацией, больше одного процесс буферизации выполняется с указанным размером буфера. Отрицательное число - размер буфера будет равен системному.

## Список режимов доступа к файлу в Python

Открывает файл только для чтения. Указатель стоит в начале файла.

 $\bigcap$ 

W

wb

 $W<sup>+</sup>$ 

 $wb+$ 

- Открывает файл для чтения в двоичном формате. Указатель стоит в начале файла.  $rb$
- Открывает файл для чтения и записи. Указатель стоит в начале файла.  $r+$
- Открывает файл для чтения и записи в двоичном формате. Указатель стоит в начале файла.  $rb+$

Открывает файл только для записи. Указатель стоит в начале файла. Создает файл с именем имя файла, если такового не существует.

Открывает файл для записи в двоичном формате. Указатель стоит в начале файла. Создает файл с именем имя файла, если такового не существует.

Открывает файл для чтения и записи. Указатель стоит в начале файла. Создает файл с именем имя\_файла, если такового не существует.

Открывает файл для чтения и записи в двоичном формате. Указатель стоит в начале файла. Создает файл с именем имя файла, если такового не существует.

Открывает файл для добавления информации в файл. Указатель стоит в конце файла. Создает файл с именем имя файла, если такового не существует.

 $\mathbf{a}$ 

 $ab$ 

 $a+$ 

Открывает файл для добавления в двоичном формате. Указатель стоит в конце файла. Создает файл с именем имя\_файла, если такового не существует.

Открывает файл для добавления и чтения. Указатель стоит в конце файла. Создает файл с именем имя\_файла, если такового не существует.

Открывает файл для добавления и чтения в двоичном формате. Указатель стоит в конце файла. Создает  $ab+$ файл с именем имя\_файла, если такового не существует.

## Атрибуты файлового объекта в Python

Как только файл был открыт и у вас появился файловый объект, вы можете получить следующую информацию о нем.

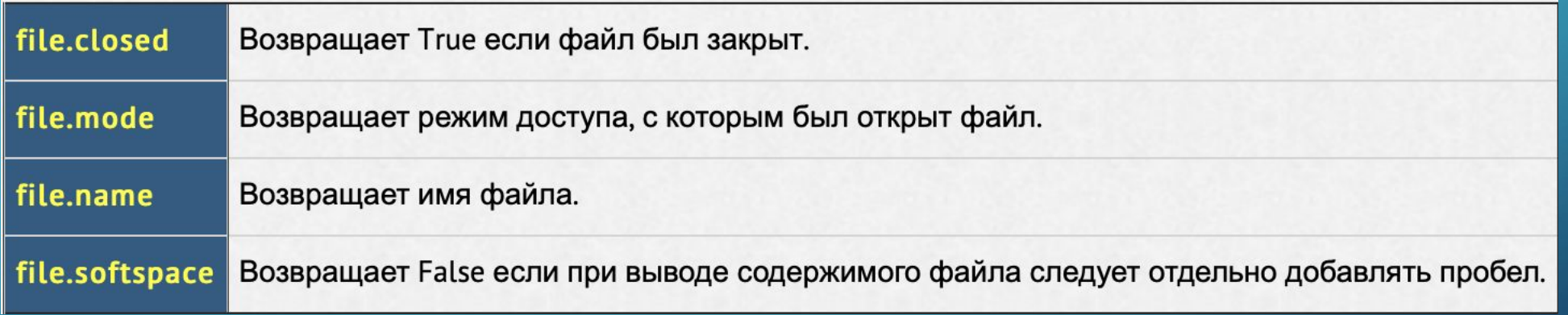

#### Наприме

#### $D:$

 $\sum_{i=1}^{n}$ 

```
my_file = open("some.txt", "w")
print ("Имя файла: ", my_file.name)
print ("Файл закрыт: ", my_file.closed)
print ("В каком режиме файл открыт: ", my file.mode)
print ("Пробелы: ", my file.softspace)
```
## Закрытие файла

Метод close()

 $\sum$ 

 $\bigcap$ 

16 O

Метод файлового объекта close() автоматически закрывает файл, при этом теряется любая несохраненная информация. Работать с файлом (читать, записывать) после этого нельзя.

Python автоматически закрывает файл если файловый объект к которому он привязан присваивается другому файлу. Однако, хорошей практикой будет вручную закрывать файл командой close().

> $my$  file = open ("some.txt") print ("Имя файла: ", my\_file.name) print ("Файл закрыт: ", my file.closed) my file.close() print ("А теперь закрыт: ", my file.closed)

### Чтение и запись файлов

### Запись файлов. Метод write()

Метод write() записывает любую строку в открытый файл. Важно помнить, что строки в Python могут содержать двоичные данные, а не только текст. Метод write() не добавляет символ переноса строки ('\n') в конец файла.

#### **Синтаксис метода write():**

**my\_file.write(string);** Например:

 $\sum$ 

 $\bigcap$ 

my file =  $open("some.txt", "w")$ my file.write ("Мне нравится Python!\nЭто классный язык!") my file.close()

Вышеприведенный код создаст файл some.txt и запишет в него указанную строку.

### Чтение и запись файлов

### Чтение из файла в Python. Метод

read().<br>Mетод read() читает строку из открытого файла.

#### **Синтаксис метода read():**

my\_file.read([count])

 $\sum$ 

 $\bigcap$ 

Необязательный параметр count - это количество байт, которые следует прочитать из открытого файла. Этот метод читает информацию с начала файла и, если параметр count не указан, до конца файла.

Например, прочтем созданный нами файл some.txt:

 $\sum$ 

 $\bigcap$ 

 $\bigcap$ 

 $\wedge$   $\circ$   $\wedge$ 

 $\overline{\bigcap}$ 

 $my$  file = open ("some.txt")  $my$ <sup>-</sup>string =  $my$ -file.read() print ("Было прочитано:") print (my\_string) my\_file.close()

 $\bigcap$ 

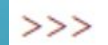

Было прочитано: Mне нравится Python! Это классный язык!  $>>>$ 

#### Метод tell()

После того как вы вызвали метод read() на файловом объекте, если вы повторно вызовете read(), то увидите лишь пустую строку. Это происходит потому, что после первого прочтения указатель находится в конце файла. Для того чтобы узнать позицию указателя можно использовать метод tell().

> $my$  file = open ("some.txt") my file.read(10) print ("Я на позиции:", my file.tell()) my file.close()

Метод tell() сообщает в скольких байтах от начала файла мы сейчас находимся

 $\sum$ 

### Метод seek()

Чтобы перейти на нужную нам позицию, следует использовать метод seek().

#### **Синтаксис метода seek():** my\_file.seek(offset, [from])

 $\sum$ 

 $\bigcap$ 

Аргумент offset указывает на сколько байт перейти. опциональный аргумент *from* означает позицию, с которой начинается движение. 0 - означает начало файла, 1 нынешняя позиция, 2 конец файла.

Метод seek (offset [, from]) изменяет текущую позицию файла. Аргумент смещения указывает количество перемещаемых байтов. Аргумент from указывает ссылочную позицию, из которой должны быть перемещены байты.

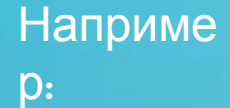

```
my_file = open("some.txt", "r")print (my_file.read(10))<br>print ("Мы находимся на позиции: ", my_file.tell())
# Возвращаемся в начало
my_file.seek(0)
print(my_file.read(10))
my_file.close()
```
 $\sum$ 

 $\bigcap$ 

 $\bigcap$ 

10 O

 $\bigcirc$ 

### Метод write()

Если вы хотите не перезаписать файл полностью (что делает метод write в случае открытия файла в режиме 'w'), а только добавить какой-либо текст, то файл следует открывать в режиме 'a' - appending. После чего использовать все тот же метод write.

#### Например

:

 $\sum$ 

```
# Удалит существующую информацию в some.txt и запишет "Hello".
my file = open("some.txt", 'w")my file.write("Hello")
my file.close()
# Оставит существующую информацию в some.txt и добавит "Hello".
my file = open("some.txt", 'a')my file.write("Hello")
my file.close()
```
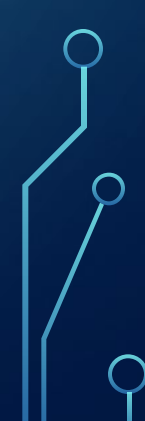

### Блок try-except в Python

 $\bigcap$ 

Уязвимый код заключается в **блок try**, после которого следует **блок except**, которому может задаваться возможная ошибка и реакция на нее:

```
try:
    a = float(input("BBE] = 4WCD:"))except ValueError:
    print ("Это не число!")
```
В данном примере программа пытается конвертировать информацию введенную пользователем в тип float, если же при этом возникнет ошибка класса ValueError, то выводится строка "This is not a valid number". В блоке except мы можем задать те классы ошибок на которые данный блок должен сработать, если мы не укажем ожидаемый класс ошибок, то блок будет реагировать на любую возникшую ошибку.

Блок try может содержать неограниченное количество блоков except:

 $\sum$ 

 $\bigcap$ 

 $\bigcap$ 

 $\wedge$   $\circ$   $\wedge$ 

 $\overline{\bigcap}$ 

try:  $a = float(input("BBE] = 4MCD: ")$ print (100 / a) except ValueError: print ("Это не число") except ZeroDivisionError: print ("На ноль делить нельзя")

Кроме того мы можем добавить пустой **блок except**, который будет срабатывать на непредвиденную выше ошибку. Пустой блок except всегда должен идти последним:

 $\sum$ 

 $\bigcap$ 

 $\bigcap$ 

 $\wedge$   $\circ$   $\cap$ 

```
try:
    a = float(input("BBE] = 4MCD: ")print (100 / a)except ValueError:
    print ("Это не число!")
except ZeroDivisionError:
    print ("На ноль делить нельзя!")
except:
    print ("Неожиданная ошибка.")
```
### Блок else в блоке try-except в Python

 $\sum$ 

 $\bigcap$ 

 $46.0$ 

Блоку except можно добавить необязательный **блок else**, который сработает в случае, если программа выполнилась без ошибок:

```
try:
    a = float(input("Введите Число: "))print (100 / a)except ValueError:
    print ("Это не число!")
except ZeroDivisionError:
   print ("На ноль делить нельзя!")
except:
   print ("Неожиданная ошибка.")
else:
   print ("Код выполнился без ошибок")
```
### Блок finally в

#### Python

Также у блока except есть еще один необязательный **блок finally**, который сработает независимо от того, выполнился код с ошибками или без:

```
try:
    a = float(input("BBE] \times T)print (100 / a)except ValueError:
    print ("Это не число!")
except ZeroDivisionError:
    print ("На ноль делить нельзя!")
except:
    print ("Неожиданная ошибка.")
else:
    print ("Код выполнился без ошибок")
finally:
    print ("Я выполняюсь в любом случае!")
```
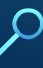

 $\sum$ 

## Спасибо за внимание!

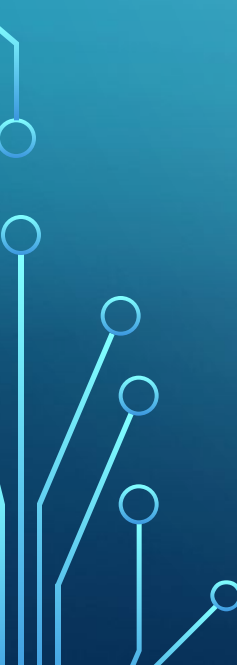

 $\overline{C}$ 

 $\bigcap$ 

 $\bigcap$ 

160

 $\bigcirc$